#### **Professor Doug Blank** cs.brynmawr.edu/~dblank [dblank@cs.brynmawr.edu](mailto:dblank@cs.brynmawr.edu)

# Review

- Functions
	- Used to sequence commands
	- Used to do a well-defined computation
		- Function composition
- Building Brains
	- Use functions to sequence robot movements
	- Use "for VARIABLE in SEQUENCE:"
		- Do something N times
		- Do something to each item in a sequence

# Function to Sequence Commands

def refrain(timing): ''' Function that plays the refrain ''' beep(timing, c2) beep(timing, a) beep(timing, fSharp) beep(timing, aSharp)

refrain(.5)

# Function to Sequence Commands

def refrain(timing):

 ''' Function that plays the refrain ''' beep(timing, c2) beep(timing, a) beep(timing, fSharp) beep(timing, aSharp)

refrain(.5)

- 1. Indent commands
- 2. add a def name():
- 3. abstract common parts
- 4. add variables
- 5. add a return
- 6. add useful comments
- 7. "call" the function
- 8. test and debug!

# Function to Sequence Commands

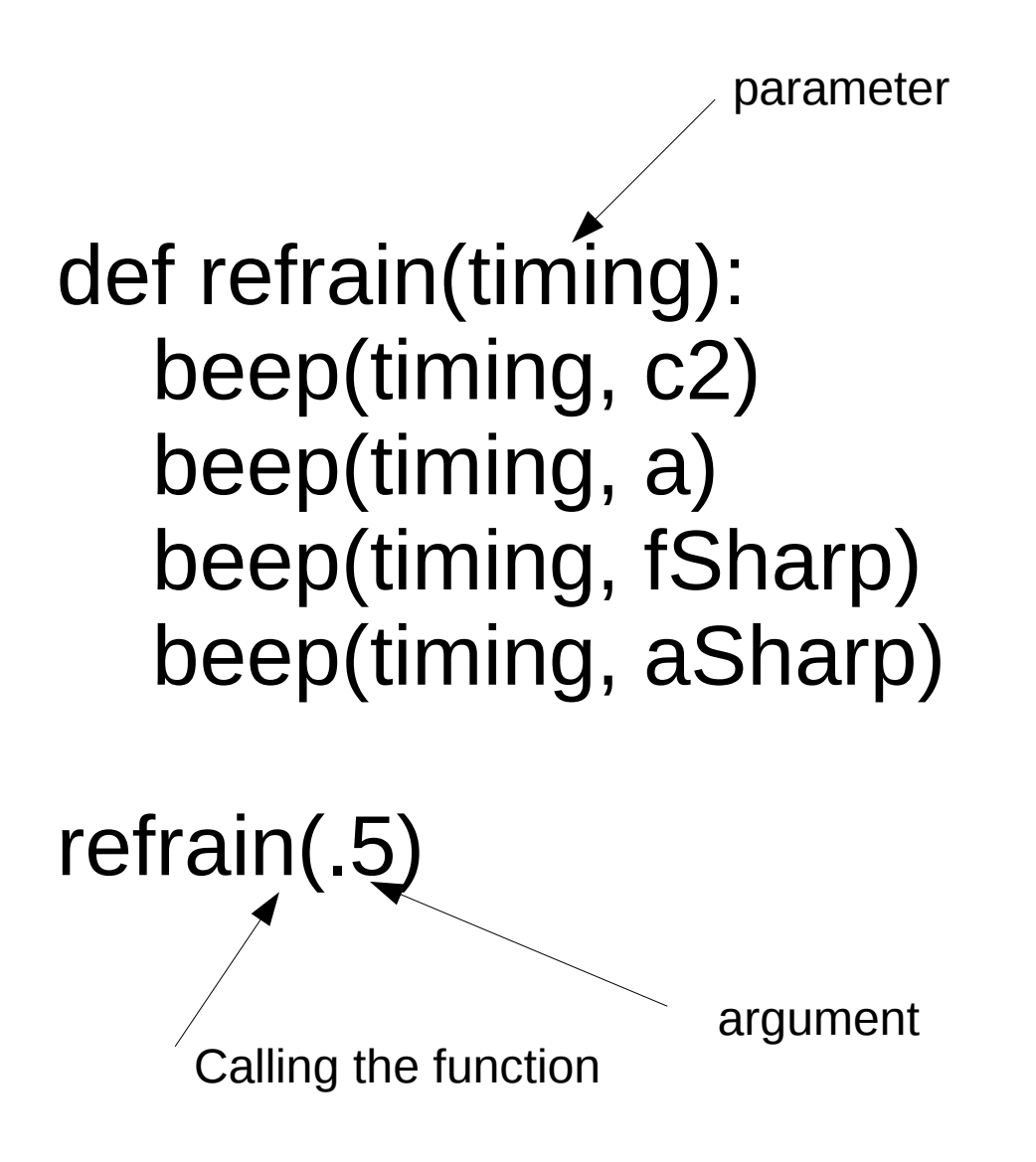

### Function to Compute

```
def celsius(F):
 ''' Converts Fahrenheit to Celsius '''
return ((F - 32) / 9.0) * 5
```
celsius(72)

#### Function to Compute

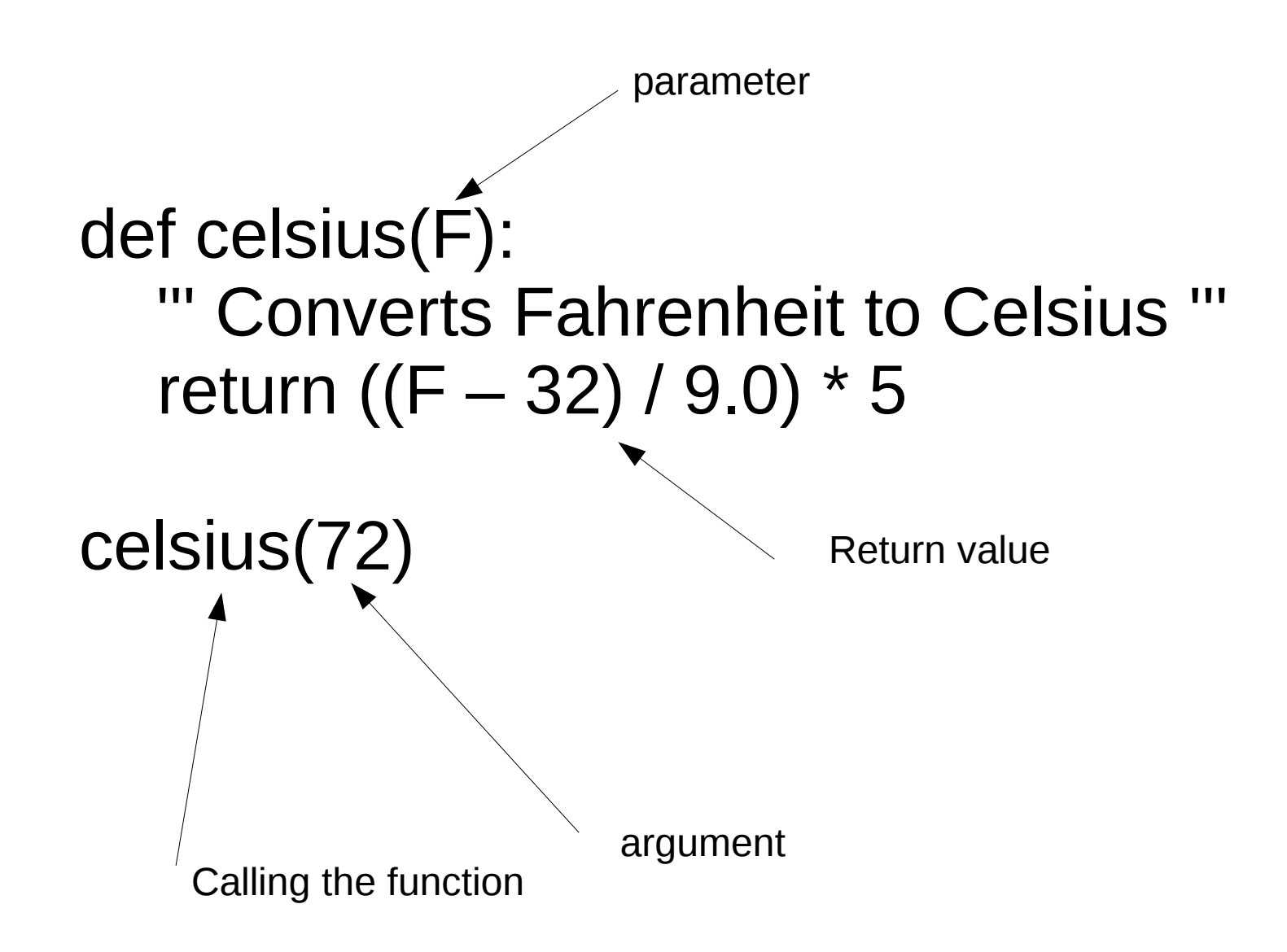

# Review

- Functions
	- Used to sequence commands
	- Used to do a well-defined computation
		- Function composition
- Building Brains
	- Use functions to sequence robot movements
	- Use "for VARIABLE in SEQUENCE:"
		- Do something N times
		- Do something to each item in a sequence

def yoyo(): forward(1, 2) turnLeft(1, .7)

def yoyo(): forward(1, 2) turnLeft(1, .7)

yoyo() yoyo() yoyo() yoyo()

def yoyo(): forward(1, 2) turnLeft(1, .7)

for i in range(4): yoyo()

#### **for** VARIABLE **in** SEQUENCE: COMMAND COMMAND

...

**for** letter **in** "Hello": print letter

h e l l o

**for** letter **in** "Hello": print letter

**for** i **in** range(4): print i

**for** i **in** range(4): print i

 $\gg$  range(4)

 $\gg$  range(4) [0, 1, 2, 3]

 $\gg$  range(4)  $[0, 1, 2, 3]$  New type: List

# For Command

- Used for doing things N times (where N is the argument to range)
- Used for doing something to each item in the sequence

for i in range(23): dance()

for i in [2, 3, 6, 8]: beep(.5, 440  $*$  i)

for i in range(8): beep(.5, 440  $*$  i)

# Review

- New type: "list"
- Lists and strings are both "sequences"
- New command: "for"
	- Used for doing things N times (where N is the argument to range)
	- Used for doing something to each item in the sequence

# Review

- Functions
	- Used to sequence commands
	- Used to do a well-defined computation
		- Function composition
- Building Brains
	- Use functions to sequence robot movements
	- Use "for VARIABLE in SEQUENCE:"
		- Do something N times
		- Do something to each item in a sequence

• What's missing from our robot control programs so far?

• What's missing from our robot control programs so far?

*Senses!*

### Know your Robot: Senses

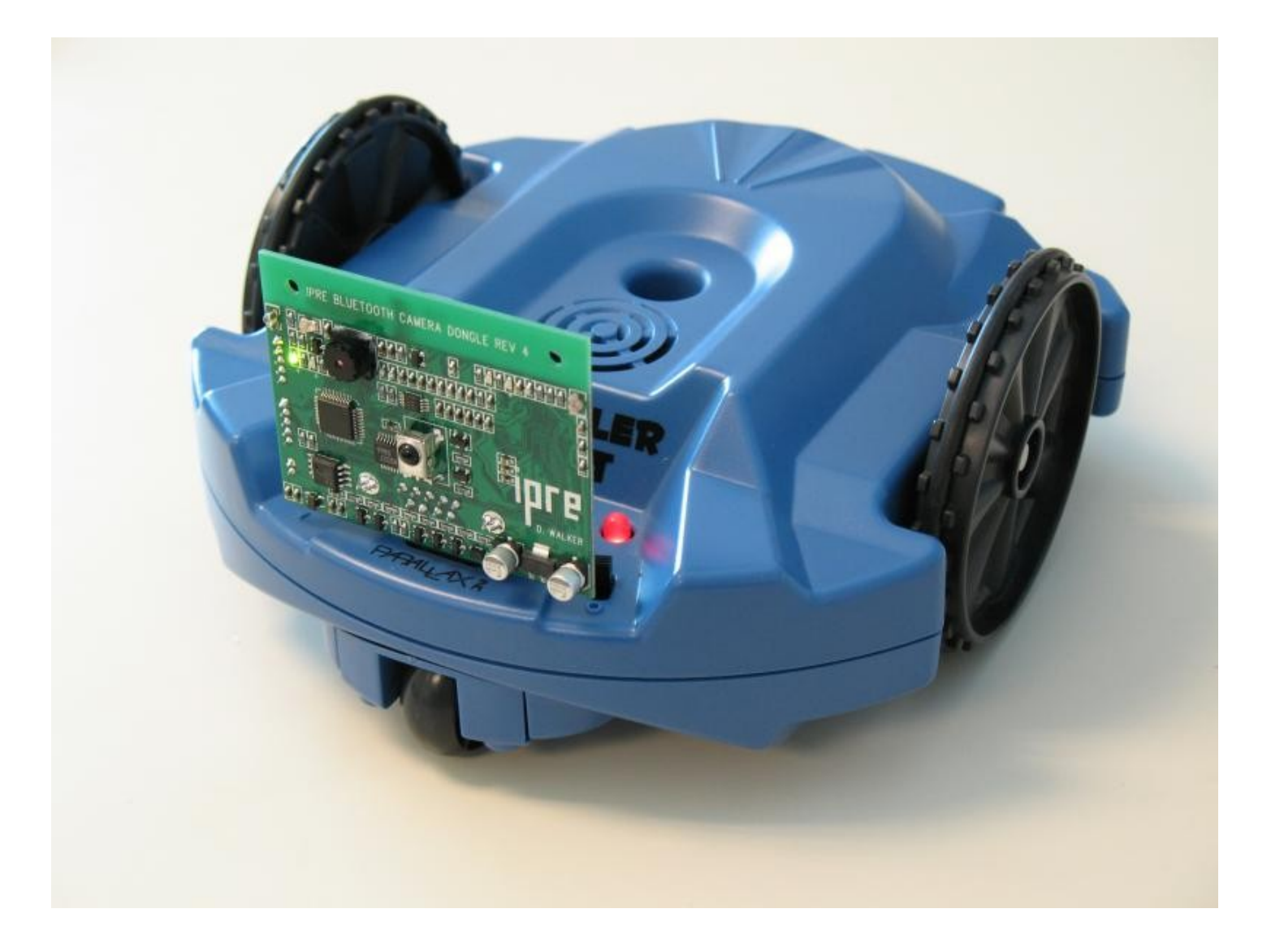

# Reading Sensors

- Light sensors
	- getLight(POSITION)
	- getBright(POSITION)
	- POSITION is either "left", "center", "right", 0, 1, 2
- Infrared (IR) sensors
	- getIR(POSITION) "left", "right", 0, 1
	- getObstacle(POSITION) "left", "center", "right", 0, 1, 2
- POSITION can also be "all"

- Follow a maze
- Avoid obstacles
- Go to the light
- Run away from the light

# Structure of a Robot Brain

- Read sensors
- Decide what to do
- Make Movement
- Repeat